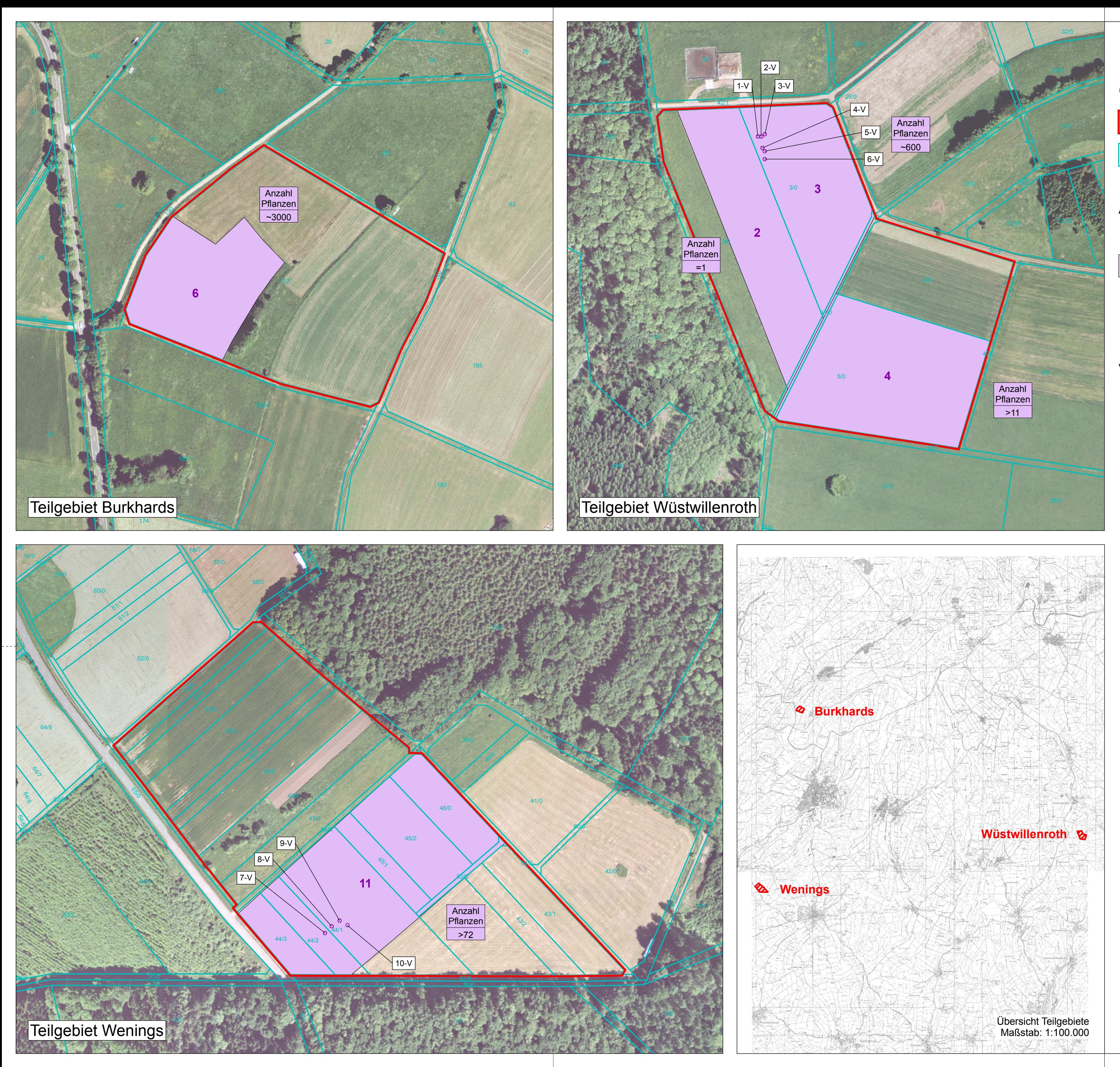

# Legende

### Grenzen

 $\vert$  1

Grenze des FFH-Gebietes

Flurstücksgrenzen mit Flurstücksnummern

# Arten des Anhangs II

#### **Moose**

Notothylas orbicularis (Kugel-Hornmoos) (Untersuchungsfläche 2007 mit Flächennummer)

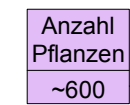

-Anzahl der Pflanzen auf der Fläche

## Vegetationsaufnahmen

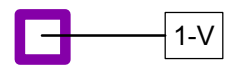

Vegetationsaufnahme mit Nummer

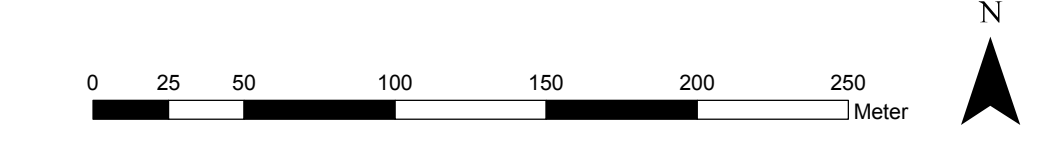

#### REGIERUNGSPRÄSIDIUM DARMSTADT Obere Naturschutzbehörde

555 NATURA 200

Umsetzung der<br>Flora-Fauna-Habitat-Richtlinie in Hessen

#### FFH-Gebiet Nr. 5521-303 "Kugelhornmoosflächen im Vogelsberg"

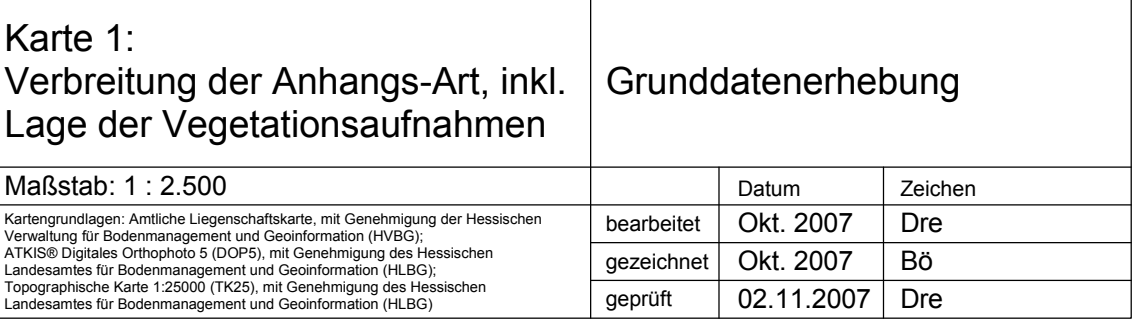

Dr. Uwe Drehwald Kaakweg 1A<br>D-37077 Göttingen

Tel. 0551/372157 Fax 0551/372116 E-Mail: uwe@drehwald.info<br>Web: www.drehwald.info